## **Computation and Mind:** *Lab 1 - An Introduction to Artificial Neural Networks*

It has long been argued that the fundamental unit of computation in the brain is embodied in the neuron. During the middle part of the last century, a considerable amount of research was devoted to understanding the electrical and computational properties of neurons that allow collections of them to give rise to intelligent neural behavior. While the biological operation of the neuron reveals increasingly complexity the closer we are able to observe them, artificial neural networks have long used a simple neuron-like model. ANN's have gone a long way in showing the computational power that maybe created using simple neuron-like elements in various interconnection and learning schemes. Since we are currently studying aspects of perception, in this first Lab, we will explore the behavior of simple sensory neurons and how they can solve useful representation/computational problems in vision.

First, remember the simple *McCulloch-Pitts* model of the neuron that we discussed in class (this time in Spanish for a bit of international flair):

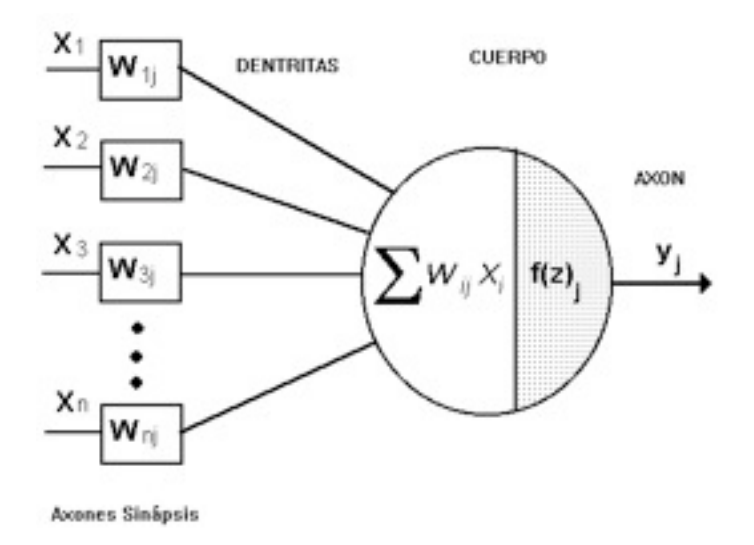

The key elements of this model are that the neuron receives input as a set of *x* values (i.e., x1, x2, x3, etc...). The input values are weighted by the synaptic weights *w1j, w2j, w3j,* etc... and summed up to compute a total internal activation, *z*. This is then stepped through a nonlinear output function *f(z)* to compute a final output. The f(z) takes various forms (such as a sigmoid or step function).

For sensory neurons, we discussed that the form of the "weighting" function (i.e., distribution of the *w1j, w2j, w3j, values was such that the neurons typically had a "receptive" field for the stimulus space. This* means that for input in a particular regions of space the neuron responds vigorously and for other areas it doesn't respond much at all (where "space" here could mean physical areas of the visual field but also the abstract space of color, sound intensity, etc...). Critically, this implies we have to assign a particular kind of meaning to x1, x2, x3 (i.e., that they are neighboring values on some uni-dimensional scale, for examples points in space). There will be a particular xN (where N could be any number) that will make the neuron fire like crazy.

In this lab, we will explore some interesting properties of simple sensory neurons. The lab is divided into two parts, where the third part is at the "advanced level" for the expert programmers in class. Note that

this lab will be divided into a couple sections that slowly build upon each other. Thus, it is critical that you keep up with the class for each part.

## **Part I: Building a Simple Artificial Neuron**

In the first part of the lab, we are going to design a simple perceptual neuron that has a receptive field with various weighting functions and explore how various input signal and connection weighting schemes influence the behavior of the individual neuron. It's like we are scientists in the lab holding a signal neuron in a micro-pipet and we are going to explore how the neuron responds to various inputs. However, instead of all the messy wet stuff, we do this comfortably from home with our cup of coffee and our laptops.

The two key ideas we are going to play with is different types of receptive fields and their respective properties. The first receptive field we will consider is a "Gaussian" receptive field, which has the following "bell-shaped" curve:

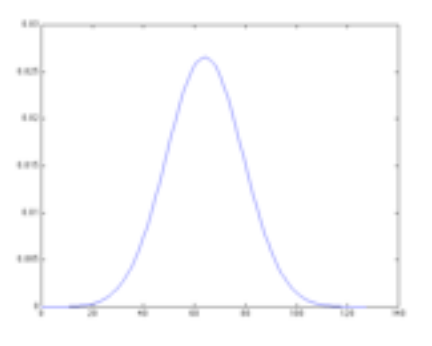

The height of each value is the value of the weight, w, given to a particular input (in this cases there are 128 inputs). We interpret this as the neuron gives the most weight to items that fall in the "middle" of its receptive field and less weight to other regions. The second type of weighting that we will considered is known as the "mexican hat" field, which looks like a mexican hat:

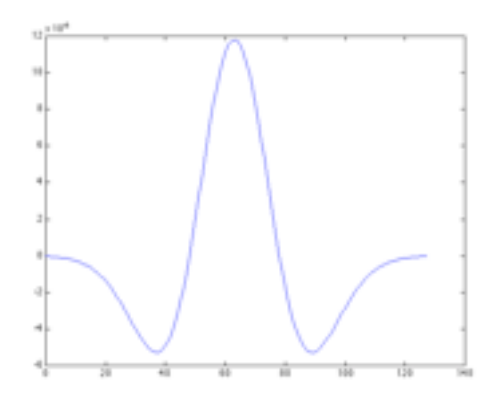

There are two things to notice about the mexican hat RF. First, like the Gaussian, it has a peak in the middle, meaning it really likes stimuli that fall in the middle. However, unlike the Gaussian. it gets negative in the regions on other side of the peak, meaning it really DOESN'T like these other parts. In other words, it has an INHIBITORY region where if it gets input in that area its overall activation is actually LOWERED.

We are going to construct neurons that have these two kinds of weighting functions and explore their response to a variety of inputs.

We will design our neuron using a object or "class" in python. Remember object-oriented programming lets us create "entities" in the computer that we can add behaviors do. Then we can later clone these entities to create more complex problems. Each entity will act according to its pre-specified rules. In this case we want to make a neuron entity.

Here is the scaffold syntax:

```
class RFNeuron():
def init (self, ninputs):
     print "this is what happens when the object is first created"
def setup N wts(self, mean, sd):
     print "init the network to have a gaussian receptive field"
def setup MH wts(self, mean, sdwide, sdnarrow):
      print "init the network to have a mexican hat receptive field"
def o(self, inputvec):
      print "this is where compute the output for a given input"
```
## **You goal in the first lab is to implement the missing functions of this neuron and to stimulate it for various inputs.**

*Step 1: Implement your basic neuron* We will do this in class, together.

The key things we will implement are the  $\quad$ init () function, which initializes the neuron to its starting state. The second will be the  $o($ ) function which computes the output of the neuron for a given input. The output will simply be a weighted sum of the inputs (also known as the "dot-product" in linear algebra). We will assume there is no step function or output transformation for our simple sensory neuron.

Next, we will implement two special function (setup N wts() and setup MH wts()) which will set up the weights for the two receptive fields described above (the gaussian and the mexican hat).

Next, we will explore the response of the neuron to various kinds of inputs: 1.) a sliding Dirac delta function 2.) a centered unit pulse of various widths and 3.) a square pulse with phase shift (a sliding box). Each input type will be analyzed to discover the relationship between the input and the output.

*Step 2: Probe your neuron for various "dirac" impulses (only a single input in a single location)* To do this part of the lab, create an empty vector and set only a single value to 1.0. Record the neurons output to this input. Do this repeatedly for different positions of the 1.0 impulse and see how the activity of the neuron cases. Here is an example of the dirac input:

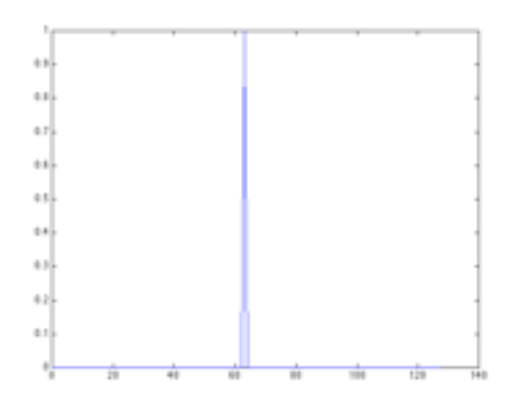

You will want to repeat this for both the gaussian and "mexican hat" receptive field (center-surround) and plot the results as a function of the position of the input pulse (i.e., for all 128 inputs there is a unique output, measure this and plot it).

## *Step 3: Probe your neuron for various width but centered pulses*

Our last inputs were tiny impulse that were only "on" at a particular space in the input vector. Now we want to put a pulse of various widths in the center of the field.

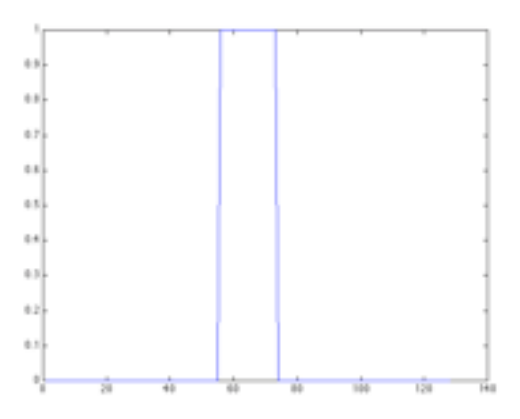

Again, You will want to repeat this for both the gaussian and "mexican hat" receptive field (centersurround).

*Step 4: Probe your neuron for a fixed width pulse but that "slides" across the input space.* Our last inputs were wide step impulse that was centered in the middle of the neuron's RF but grew in size to be larger or smaller. Now we want to choose a pulse of a fixed width and see what happens when it slides over.

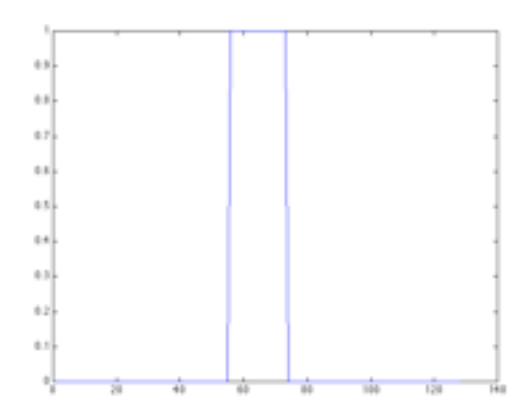

Again, You will want to repeat this for both the gaussian and "mexican hat" receptive field (centersurround).

## **Part II: Building a Simple Retina**

So far, we've experimented with a single neuron in isolation. In the next part of the lab we want to work up a array of neurons that will simultaneously perceive a scene. For our Gaussian neurons it should look something like this:

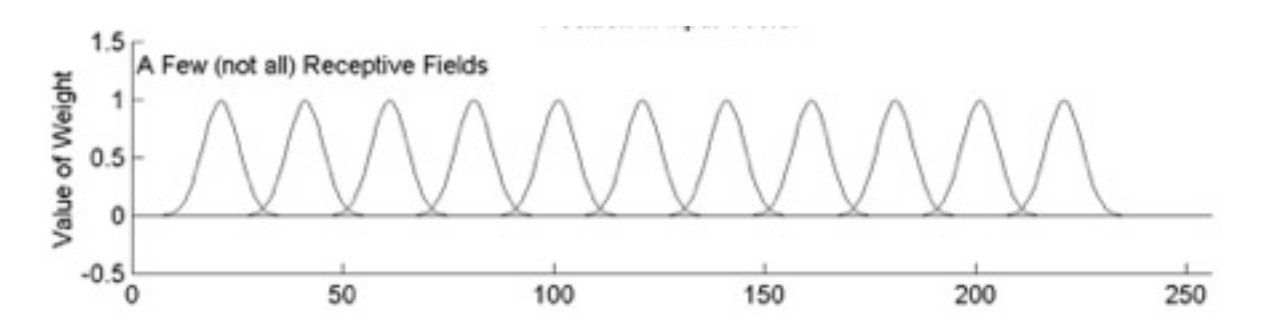

Each individual neuron will receiving input from a limited region, and we will compute the total output of the entire retina on the other side.

To do this we are going to expand our "world" of the neuron the be larger (say, 250 elements or 500 elements long). Next we will feed different parts of the world to different neurons in a sliding fashion. Rememer the key is that we can select a subset of the elements from our world to give to our neuron like this:

 $input = world[100:200]$ out=myneuron.o(input)

(this will give you the input from position 100 to 200 in the world input vector and given the neurons response for just this part of the world.

After we do this in class today, we will want to probe our receptive field for different inputs (for both Gaussian and Mexican hat neurons). Here are the stimuli I'd like you to test out:

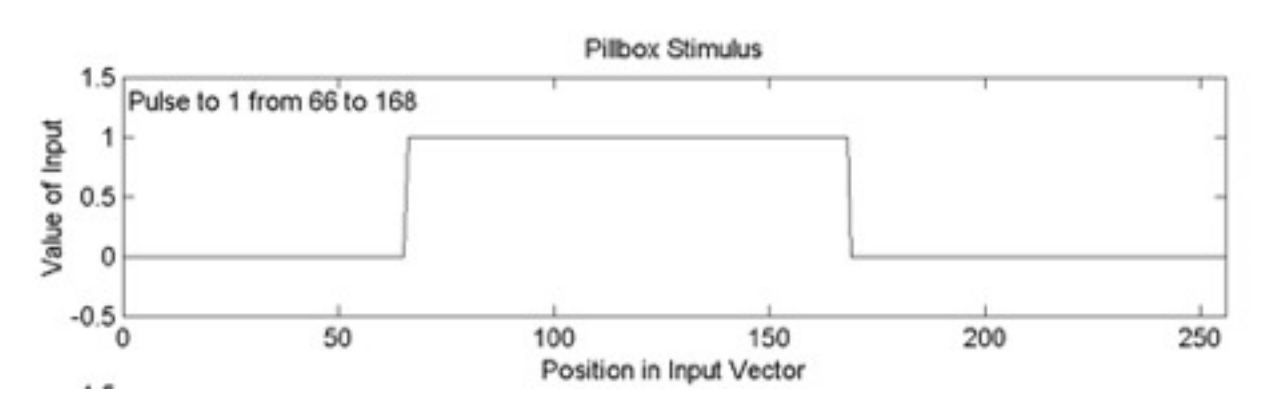

# **A Box**

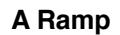

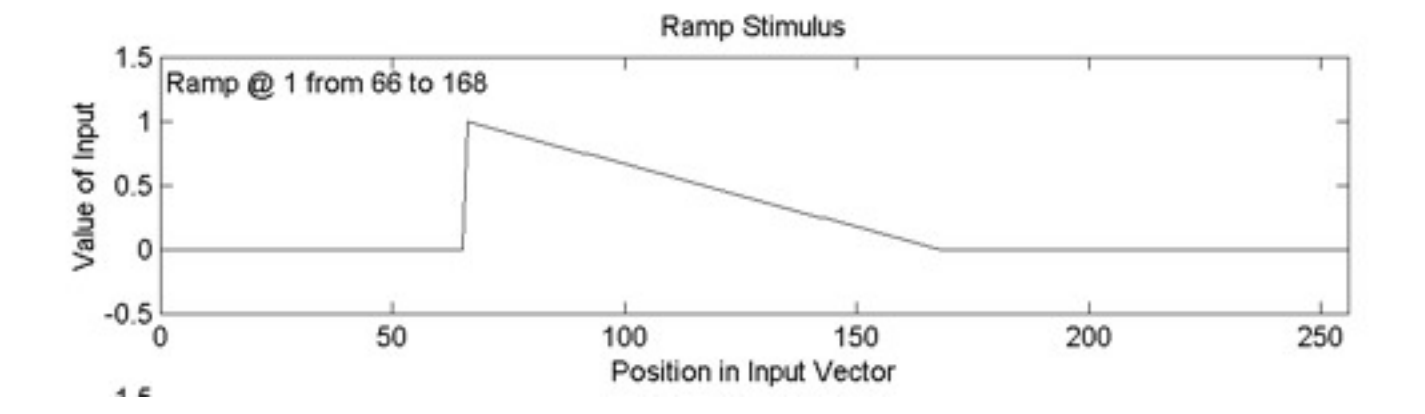

**A High Frequency Sine Wave**

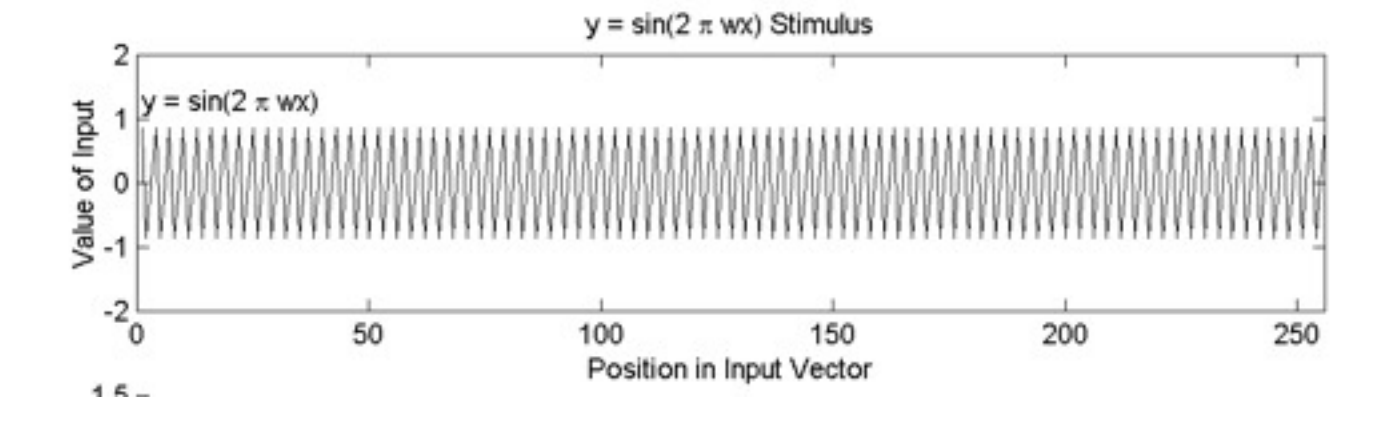

## **A Low Frequency Sine Wave**

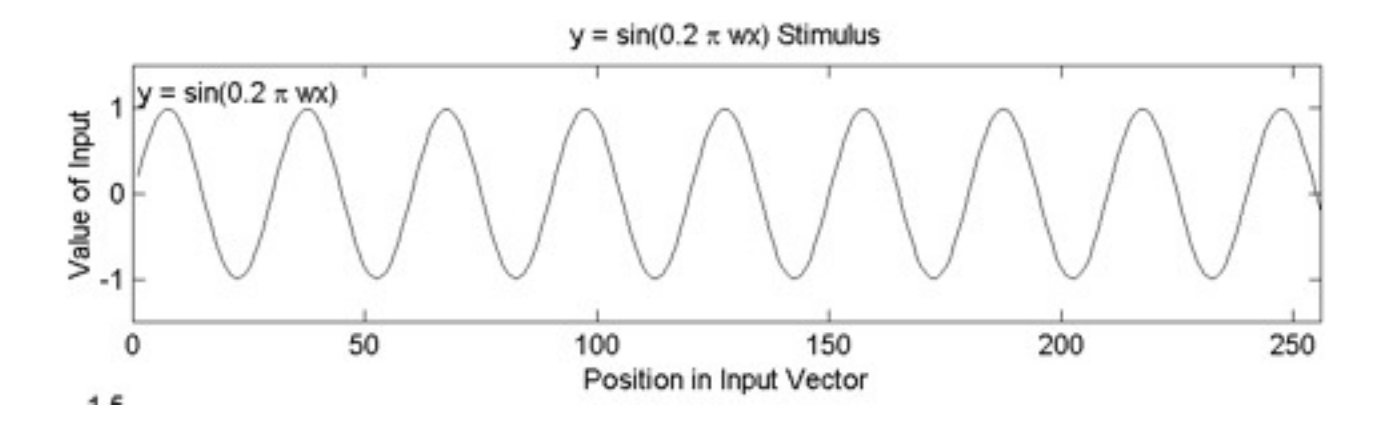

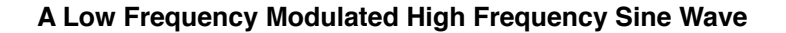

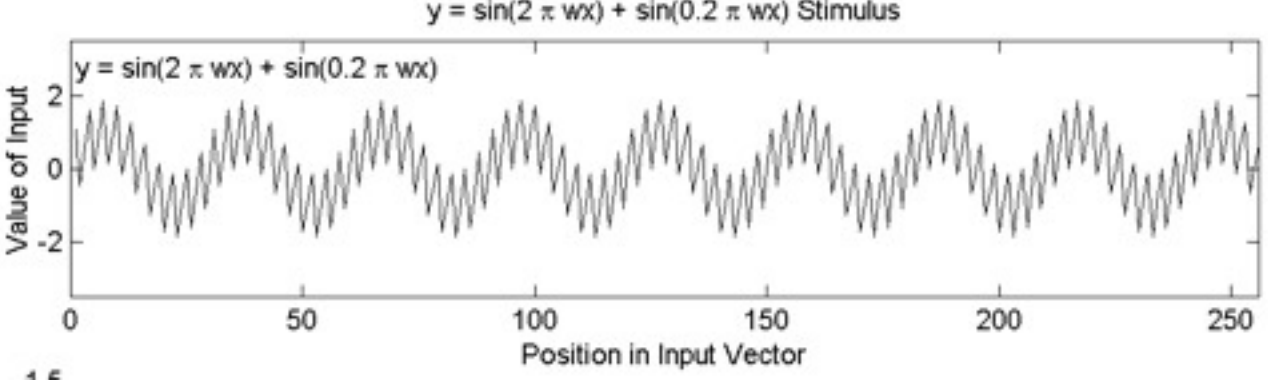

 $y = \sin(2 \pi wx) + \sin(0.2 \pi wx)$  Stimulus

#### *\*\*\*Finally\*\*\*\**

Design a new input of your own design OR makes some other change to your simulation and evaluate the effect. Feel free to be as creative and curious as you like. Be sure to record a snap shot of your input as well as the output.

### **Part III: Evaluating Hyper Accuity**

Remember, in our reading from Edelman, we talked about the idea of "hyperacuity" in the visual system. This is sensitivity to small differences at input at a level beyond what would be expected by the sensitivity of any *part* of the system. In the final part of the lab we will extend the previous two descriptions to evaluate the principal of hyper-acuity.

First, create a input that is like our dirac impulse but as two impulses touching one another.

## I.e., something like this:

### 00000001100000000

next, we want to compare our input to something like this

## 000000001010000000

First, for your single neuron (like part I), measure the neuron response to the two kinds of inputs (both both normal and mexican hat neurons). Store and compute the difference between the total output in input 1 and that to input 2 assuming the impulses are located near the center of the neurons receptive field.

Next present the same input to the retina composed of multiple, overlapping neurons (like we did in part II). Measure the total neuron response (summed across the entire retina) and compare the difference between this total to input 1 and input 2.

Finally, repeat the comparison with a two equal length line segments:

## 0000111111111110000000

or

000011111110111111000000

What do you find?

## **What is due**

Please write up a short, informal description of your experimentation in Part I, II, and III. The structure of the writeup should be a bits of short text interspersed with images from your computational analyses. For example, start each section with a 1 paragraph description of the goals of the section (e.g., designing a simple receptive field neuron and measuring its response to different types of stimuli). Then describe each of your experiments (i.e., the kinds of inputs you gave the neuron, how you measured the response, the final output). It is particularly good to show both a picture of the input and the resulting output to help describe things (and example will be shown in class). This is not meant to be overly complex... If you have been following along with the code in class you should be in great shape. The results will be graded on clarity, understanding of key concepts, creativity and completeness.

Due Wednesday, March 10th.